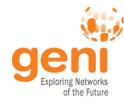

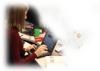

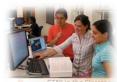

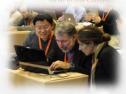

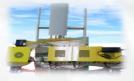

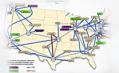

# **GENI** Exploring Networks of the Future

www.geni.net

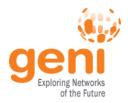

### Outline

### What is GENI?

## How is GENI being used? Key GENI Concepts Demo: A simple experiment using GENI

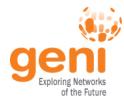

### **GENI: Infrastructure for Experimentation**

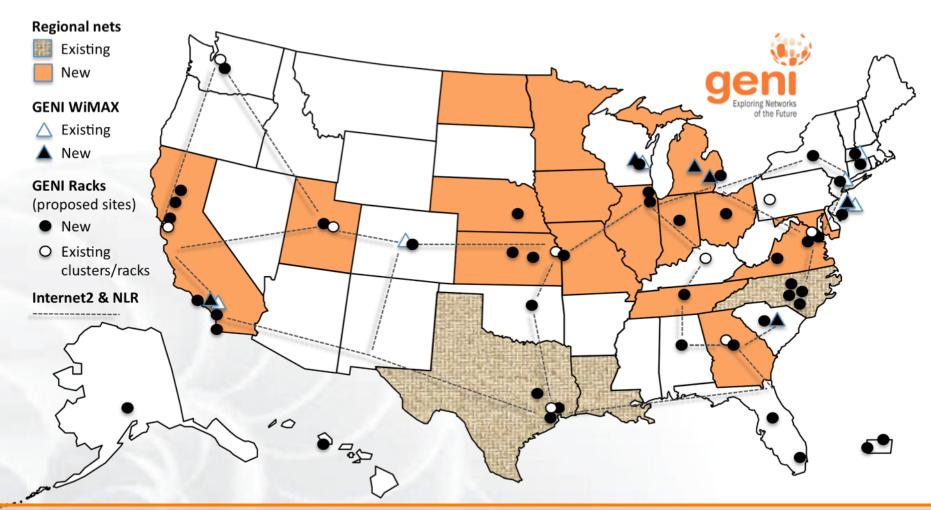

## GENI provides compute resources that can be connected in experimenter specified Layer 2 topologies.

Sponsored by the National Science Foundation

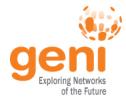

### **GENI Compute Resources**

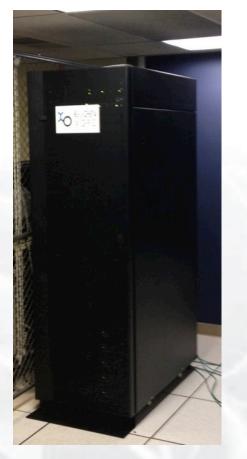

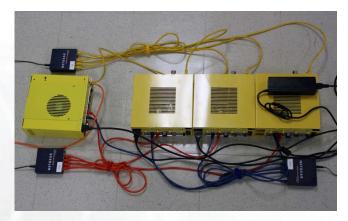

GENI Wireless compute nodes

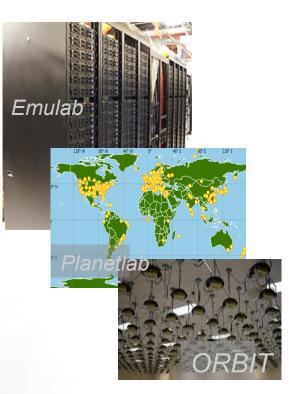

**Existing Testbeds** 

#### **GENI** Racks

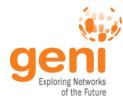

### **GENI Networking Resources**

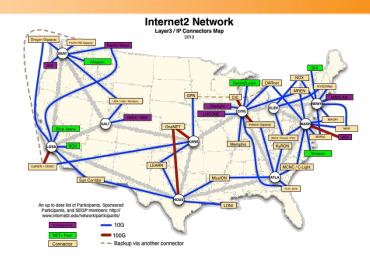

National Research Backbones (e.g. Internet2)

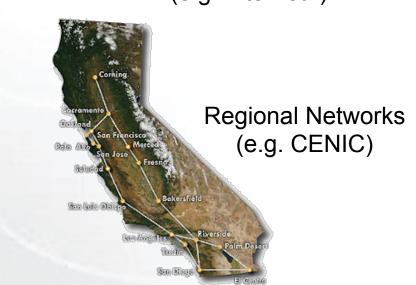

 Management Switch

 Experiment Node

 Experiment Node

 Experiment Node

 Experiment Node

 Experiment Node

 Experiment Node

 Experiment Node

 Or Switch

 OF Switch

 GENI

 Backbone

 (layer 2)

Internet

(layer 3)

#### Networking within a Rack

#### WiMAX Base Stations

### **GENI: Infrastructure for Experimentation**

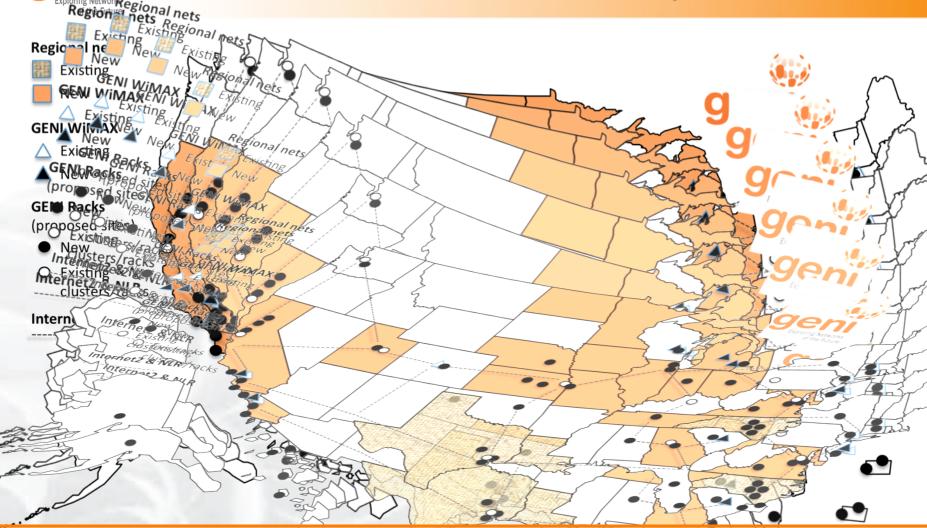

## GENI provides compute resources that can be connected in experimenter specified Layer 2 topologies.

Sponsored by the National Science Foundation

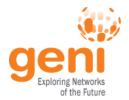

## Multiple GENI Experiments run Concurrently

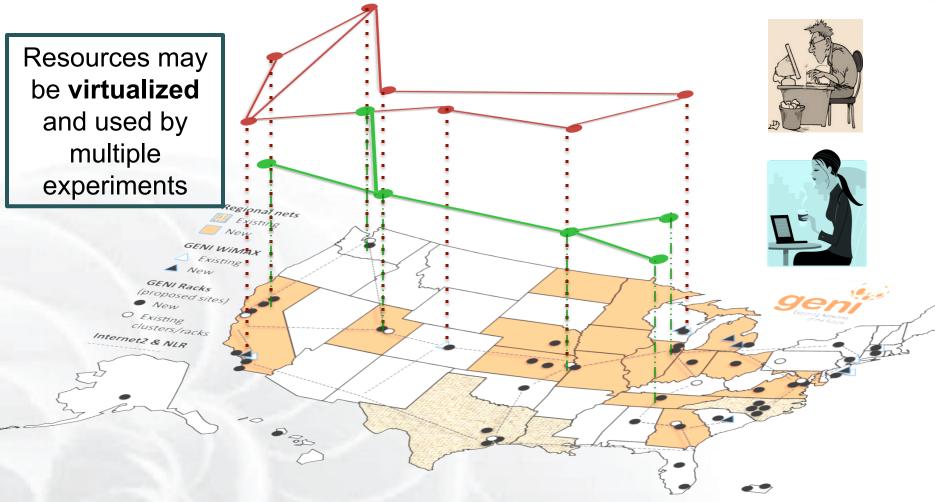

### Experiments live in isolated "slices"

Sponsored by the National Science Foundation

### GENI is "Deeply Programmable"

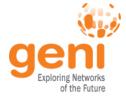

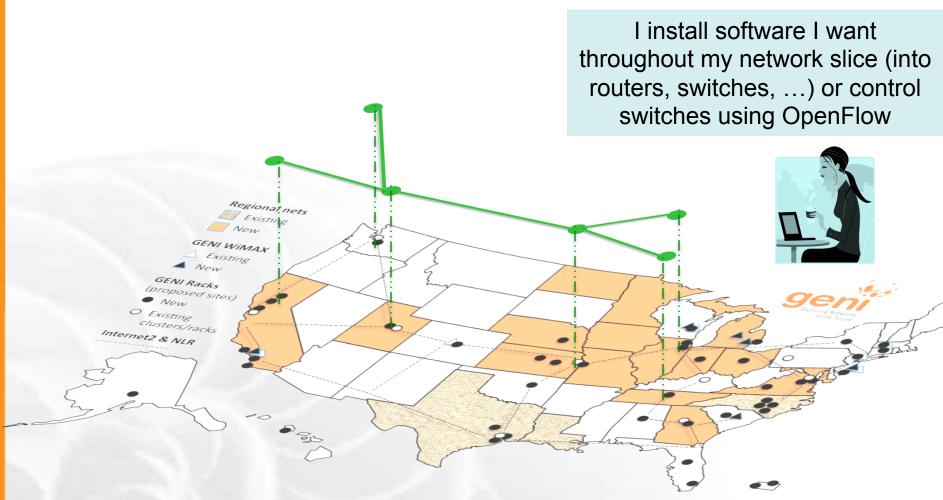

# Experimenters can set up custom topologies, protocols and switching of flows

Sponsored by the National Science Foundation

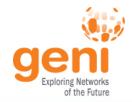

### **GENI Build Out: Deploying GENI racks**

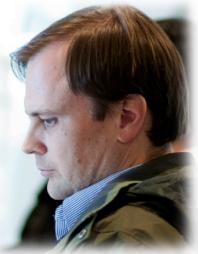

Ilia Baldine RENCI More resources / rack, fewer racks

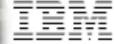

#### Rick McGeer HP Labs Fewer resources / rack, more racks

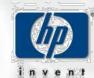

#### Rajesh Narayanan

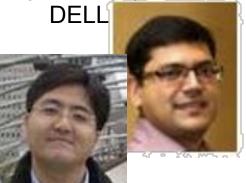

KC Wang Clemson Latest addition

### Over 50 GENI Racks will be deployed by August 2015

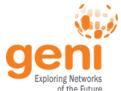

### **GENI Wireless**

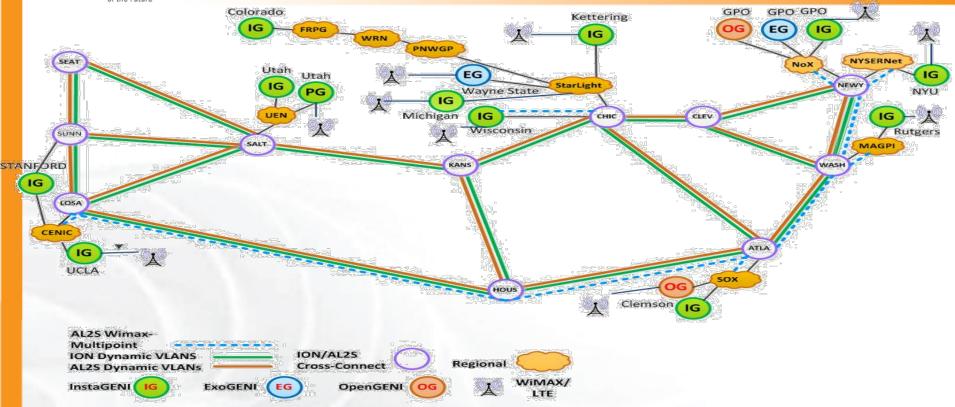

- 26 Wimax Base Stations in 13 sites
- 90 android handsets available to experimenters

Sliced, virtualized and interconnected through Internet2

### New wireless deployments will use LTE

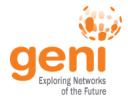

### Federation Extends GENI's Reach

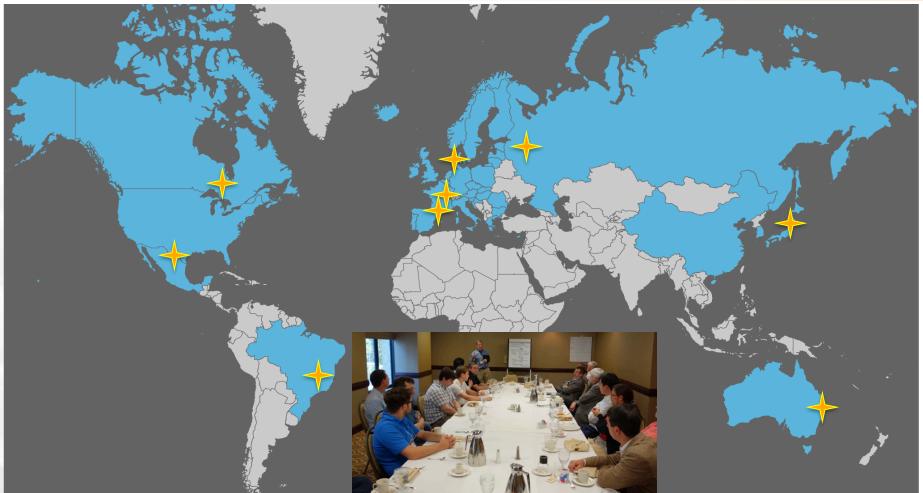

# GENI is working actively with peer efforts on five continents to define and adopt common concepts and APIs.

Sponsored by the National Science Foundation

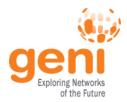

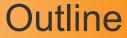

# What is GENI? How is GENI being used? Key GENI Concepts Demo: A simple experiment using GENI

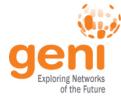

### How is GENI being Used?

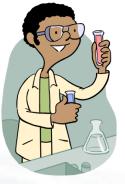

### Research

- Future Internet Architectures
- Software defined networking
- Large scale evaluation of protocols
- Could networking
- Domain sciences

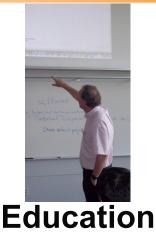

- Classes in:
  - Computer Networking
  - Distributed systems
  - Cloud computing
  - Wireless Communications
- Undergraduate, graduate

### GENI has over 4300 users!

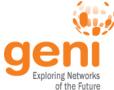

#### Three FIA Teams have Slices on GENI All three did tutorials at GEC21

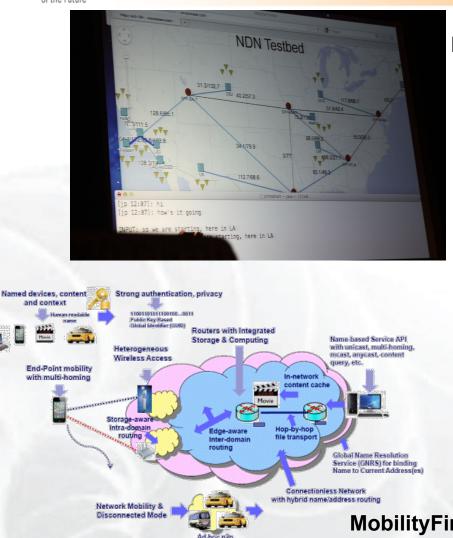

#### NDN (demo at GEC 13)

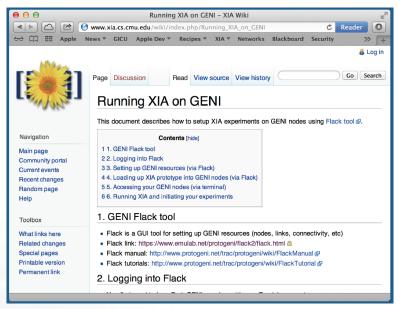

XIA (demo at GEC15)

MobilityFirst (demo at GEC 12, GEC18, GEC22)

### **GENI** is the only testbed that can support these teams.

Sponsored by the National Science Foundation

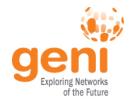

### **GENI** in the Classroom

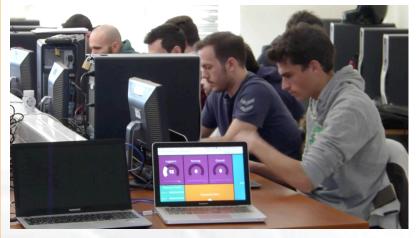

GENI as a remote, virtual lab for networking, distributed systems and cloud computing classes

Students per semester

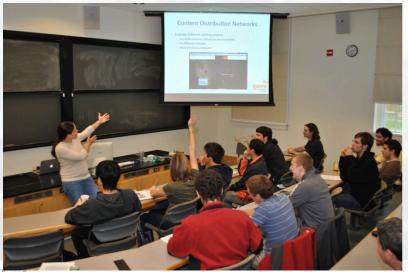

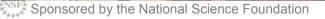

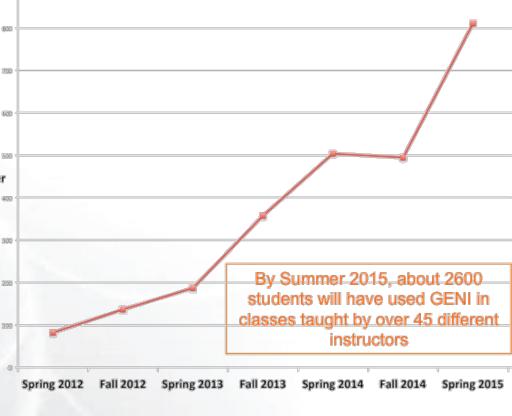

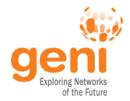

### **GENI at Conferences and Workshops**

**TRIDENTCOM** Testbeds and Research Infrastructures for the Development of Networks and Communities

Tutorial: Building Experiments Using the GENI and SAVI Testbeds 24 June 2014 Vancouver, Canada

Computer and Networking Experimental Research using Testbeds 29 June 2014 With ICDCS in Columbus, OH

Papers and demos on research validated using testbeds

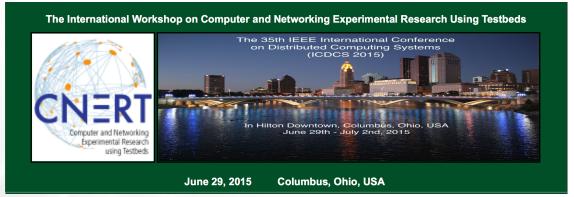

#### Project Silver Rethinking Security in the Era of Cloud Computing

Cloud Security Curriculum Development Workshop

Tutorial on Network Function Virtualization using GENI

Organized by Jay Aikat, U. of North Carolina

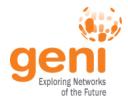

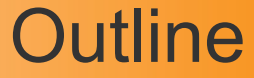

## What is GENI? How is GENI being used? Key GENI Concepts

### Demo: A simple experiment using GENI

### **GENI Network Architecture**

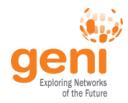

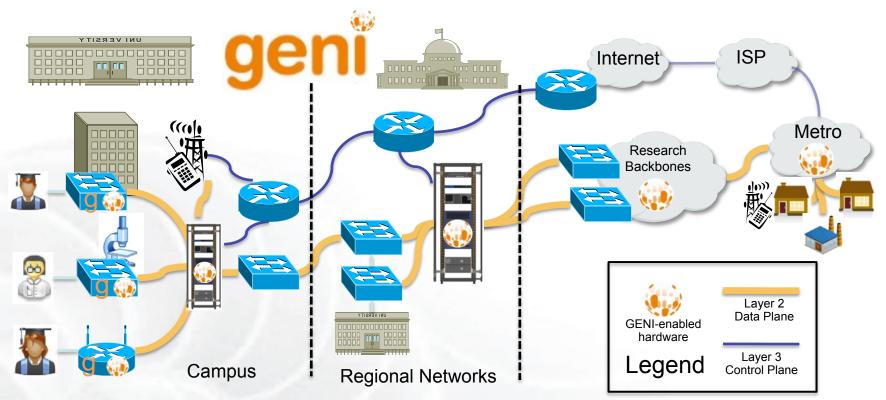

- Flexible network / cloud research infrastructure
- Also suitable for physics, genomics, other domain science
- Distributed cloud (racks) for content caching, acceleration, etc.

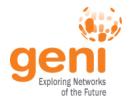

- Slice: Abstraction for a collection of resources capable of running experiments
  - An experiment uses resources in a slice
  - Slices isolate experiments
  - Experimenters are responsible for their slices

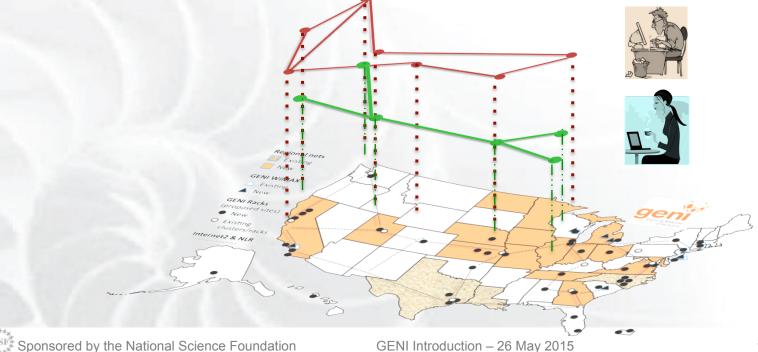

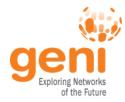

### **GENI: Terms and Definitions**

- Slice authority: Creates and registers slices

   GENI slice authorities: GENI Portal, PlanetLab, ProtoGENI
- Aggregate: Provides resources to GENI experimenters
  - Typically owned and managed by an organization
  - Examples: GENI Racks, Internet2, Emulab, PlanetLab
  - Aggregates implement the GENI AM API

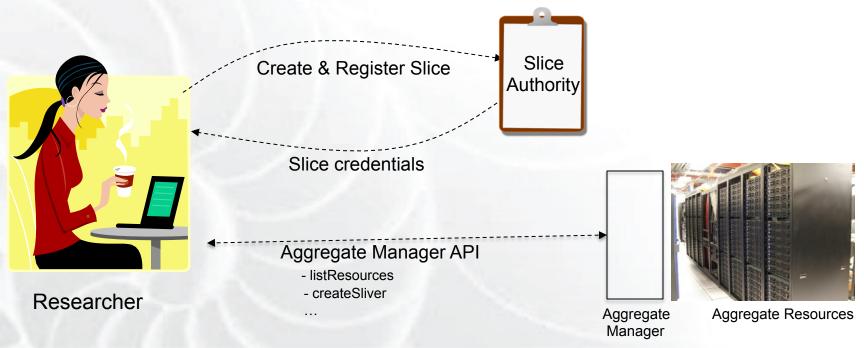

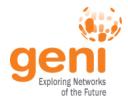

### **GENI: Terms and Definitions**

## Slivers: Resources held by a slice

- E.g. Bare machines, virtual machines, VLANs

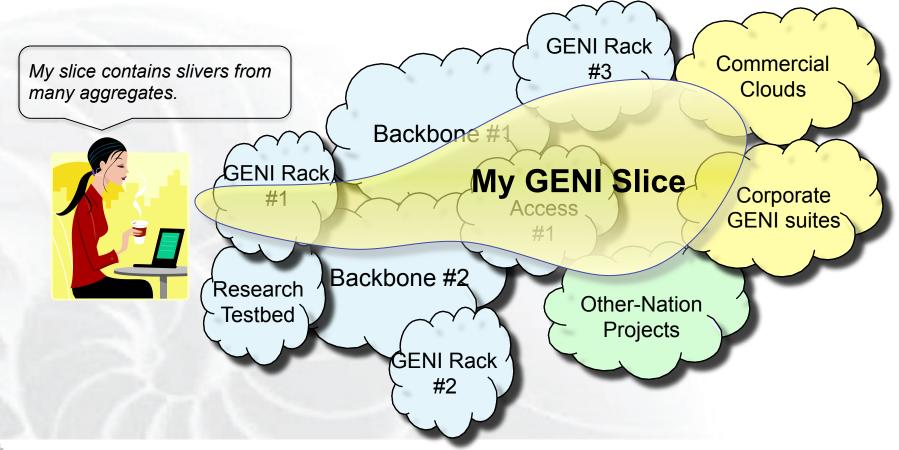

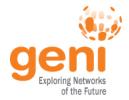

- RSpecs: Lingua franca for describing and requesting resources
  - "Machine language" for negotiating resources between experiment and aggregate
  - Experimenter tools eliminate the need for most experimenters to write or read RSpec

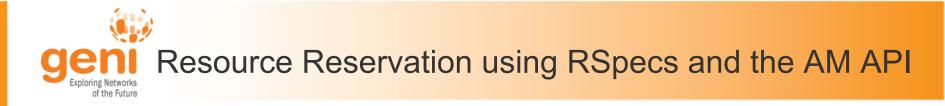

- Advertisement RSpec: What does an aggregate have?
- Request RSpec: What does the experimenter want?
- Manifest RSpec: What does the experimenter have?

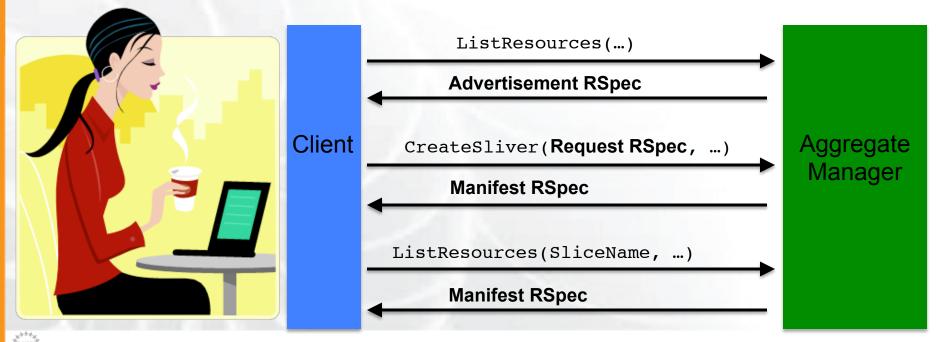

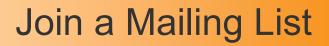

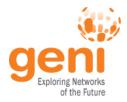

- geni-announce
  - GENI news and events
  - Announcements of events, opportunities
  - http://lists.geni.net
- Help using GENI (community list)

   geni-users@googlegroups.com
- Email the GENI Project Office
  - help@geni.net

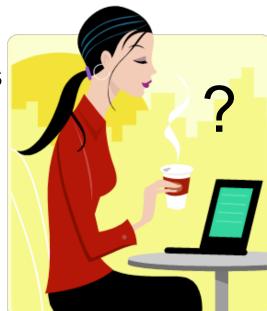

### Full list at:

### http://groups.geni.net/geni/wiki/GENICommunicationChannels

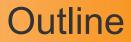

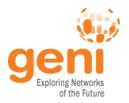

## What is GENI? How is GENI being used? Key GENI Concepts

**Demo: A simple experiment using GENI** 

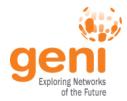

### Putting it all Together: Demo

- Demo
  - Create a slice
  - Create a sliver at one aggregate
    - Two computers (VMs), connected by a LAN
  - Install and run software on the machines
  - View output of software
  - Delete sliver
- Experimenter tool: Jacks

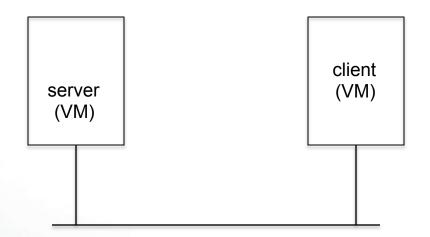

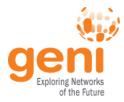

## **QUESTIONS?**